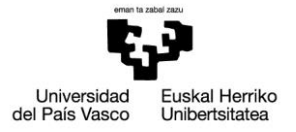

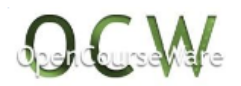

# Soluciones de los Ejercicios

# Tema 2. Solución del ejercicio 2-1.

## **1) Coste de producción:**

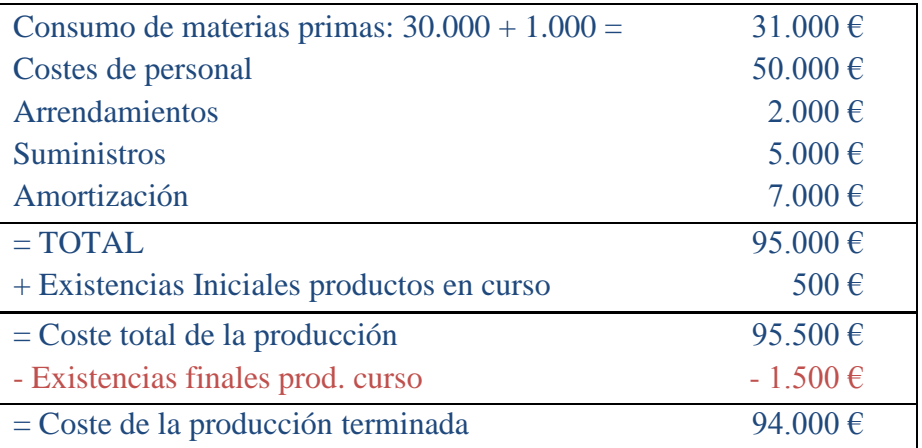

### **2) Resultado:**

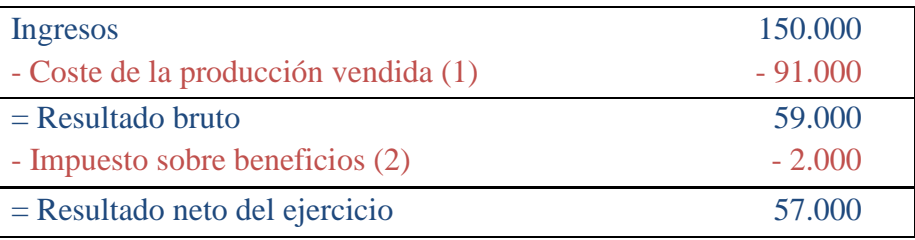

(1) Coste de ventas = Cte producción terminada del ejercicio + existencias iniciales de productos terminados – existencias finales de productos terminados =  $94.000 + 0 - 3.000$  $= 91.000$ 

(2) El impuesto sobre beneficios, aunque es un coste y se utilice el Full-costing, debe cargarse a resultados y no al coste de los productos pues distorsionaría su significado. Lo más correcto sería eliminar el impuesto sobre beneficios correspondiente a las operaciones de explotación, siendo la diferencia con respecto al importe de la Contabilidad Financiera la que debe constar en la conciliación.

## **3) Grado de acabado de los productos en curso:**

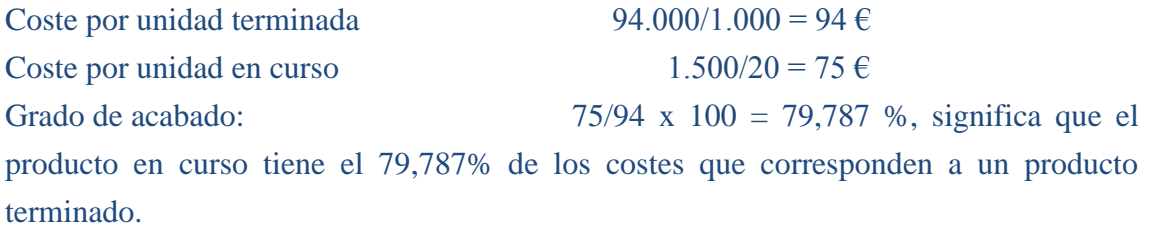

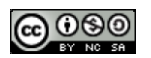

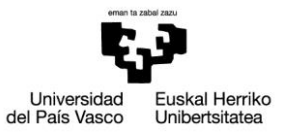

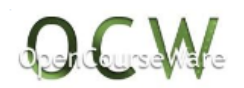

# **4) Conciliación**

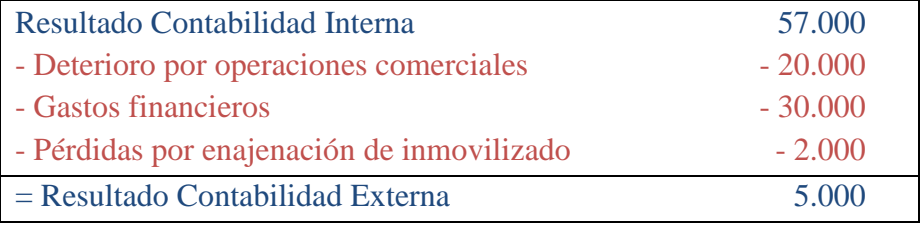

Coincide con el resultado de la contabilidad financiera o externa.

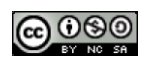

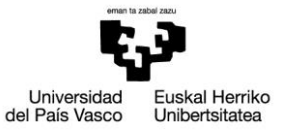

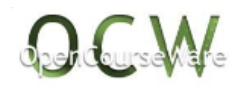

# Tema 2. Solución del ejercicio 2-2.

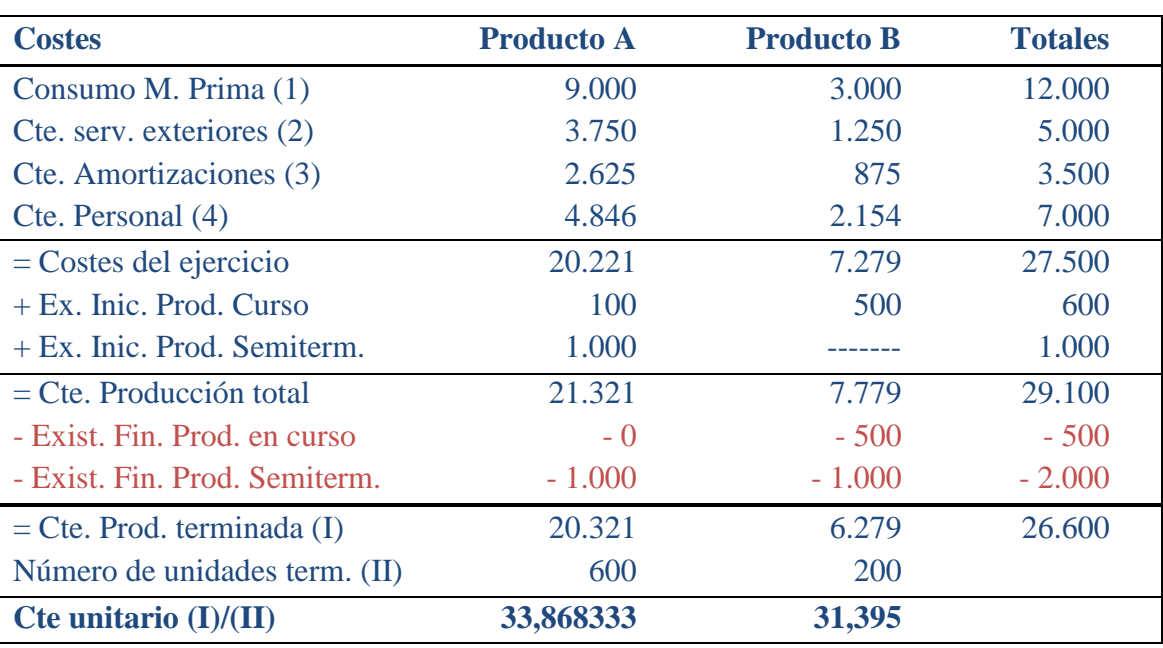

# **1. Coste de cada unidad de producto A y B**

(1)  $12.000 / 800 = 15$ ; Prod. A:  $15 \times 600$ , Prod. B:  $15 \times 200$ .

 $(2)$  5.000 / 800 = 6,25.

 $(3)$  3.500/ 800 = 4,375.

(4)  $7.000/$  (600 x  $0.75 + 200$ ) =  $7.000/$  650 = 10,76923. Prod. A: 10,76923 x 450 = 4.846

Los productos semiterminados, de la misma forma que los de en curso deben incorporarse al proceso productivo (las existencias iniciales) y traspasarse al siguiente ejercicio los que quedan pendientes de terminar al final de ejercicio (existencias finales).

## **2. Resultados**

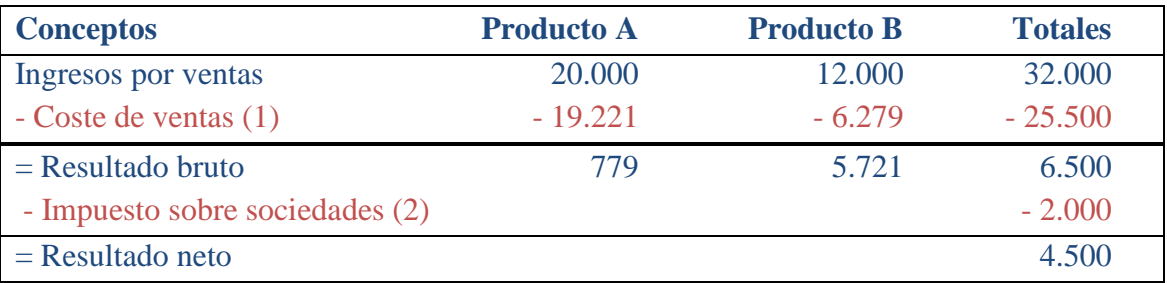

(1) Producto A:  $20.321 + 1.000 - 2.100 = 19.221$ . Producto B:  $6.279 + 0 - 0 = 6.279$ 

(2) En realidad, habría que depurar este dato al corresponder a resultados procedentes de operaciones de explotación y a otras operaciones no relacionadas con la explotación. Si suponemos que el impuesto sobre sociedades es por ejemplo un 30%, el impuesto a deducir sería 0,3 x 6.500 = 1.950, con lo cual los otros 50 € irían

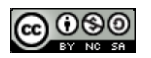

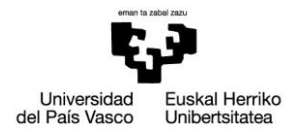

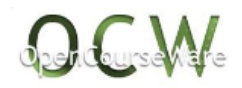

a la conciliación con signo menos (como diferencia por el impuesto sobre sociedades), y el resultado desde la óptica interna sería 4.550.

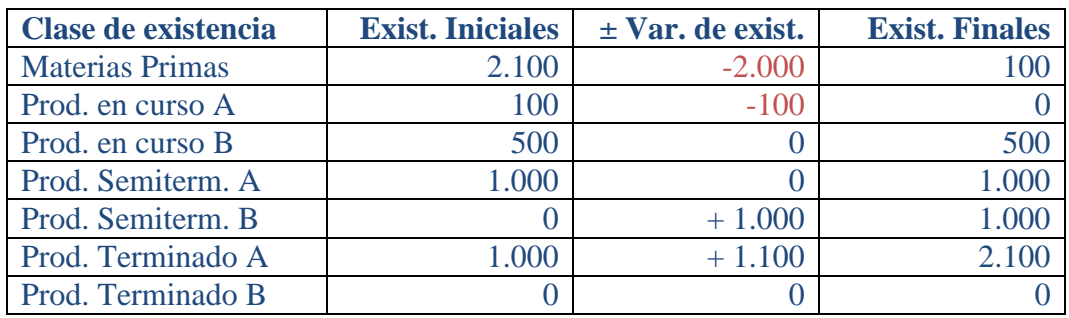

# **3. Valoración de las existencias finales**

### **4. Conciliación de las dos contabilidades**

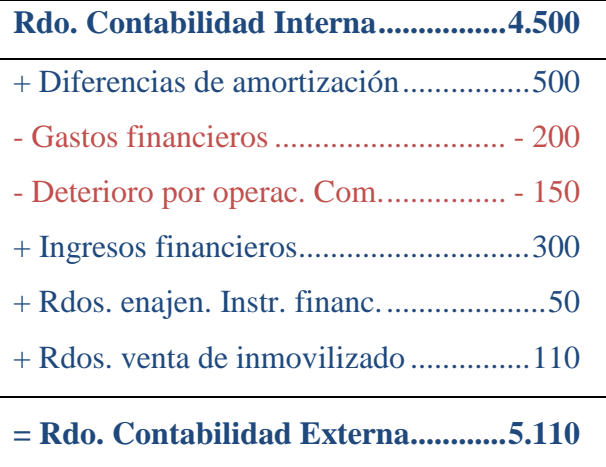

Coincide con el resultado de la Contabilidad Financiera.

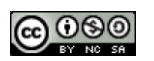

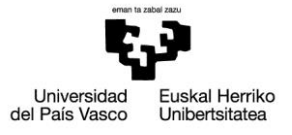

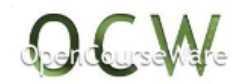

# Tema 4. Solución del ejercicio 4-1.

*1) Hallar el coste unitario por la estructura de "direct-costing" y la estructura funcional*

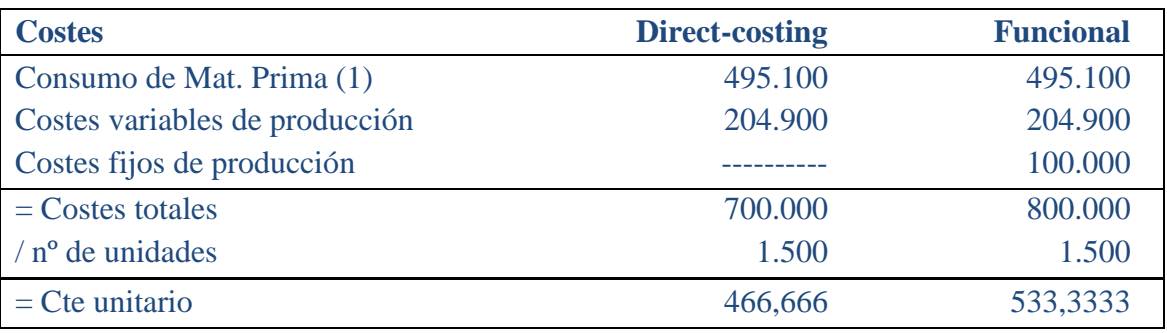

(1) En unidades físicas:  $1.000 + 50.000 - 500 = 50.500$ En euros (FIFO): - Existencias iniciales:  $1.000 \times 10 = 10.000$ 

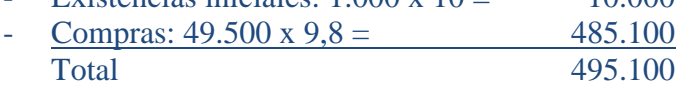

*2) Hallar el resultado por la estructura de "direct-costing" y la estructura funcional*

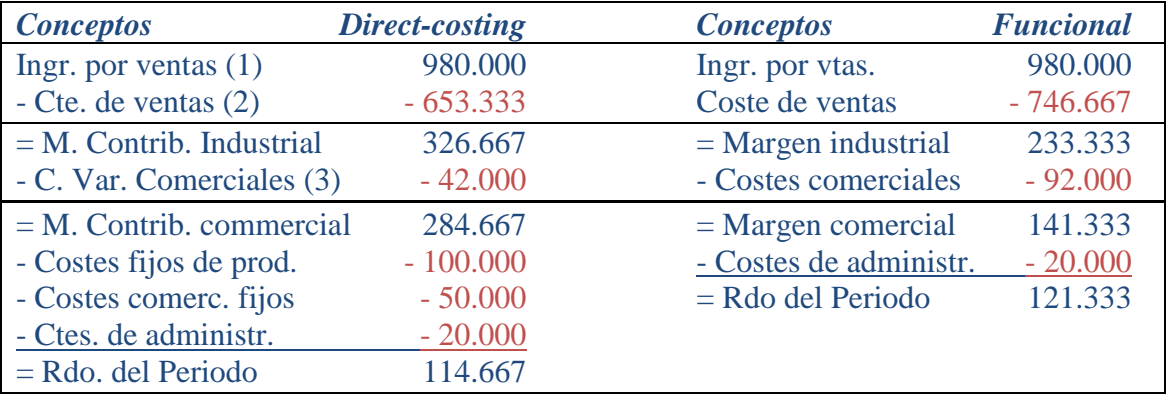

- (1)  $1.400 \times 700 = 980.000$
- (2) Direct-costing:  $1.400 \times 466,666 = 653.333$

Funcional: 1.400 x 533,333 = 746.667

(3) Direct-costing.  $1.400 \times 30 = 42.000$  euros

Funcional: 42.000 + 50.000 = 92.000 euros

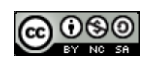

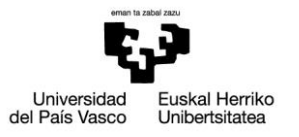

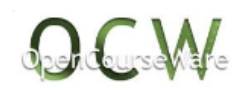

### *3) Valorar las existencias finales*

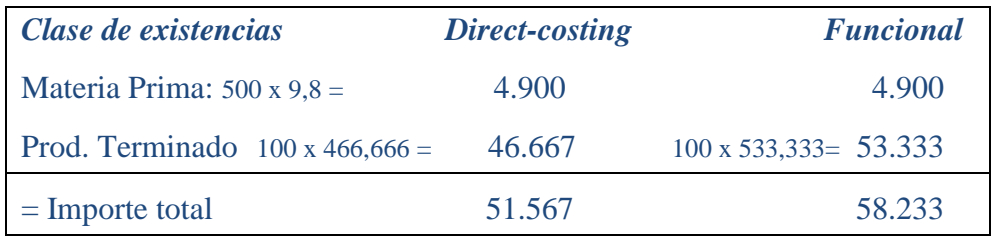

## *4) Comentar los resultados*

Aunque los resultados son positivos en las dos estructuras, la estructura funcional imputa más costes a los productos y por tanto traslada más costes al siguiente ejercicio a través de las existencias finales, con lo que incorpora menos al resultado del presente ejercicio y por tanto el resultado es mayor, tal y como se ha visto.

Al ser los costes totales y los ingresos totales iguales en las dos estructuras, la diferencia en los resultados será igual a la diferencia en la valoración de las existencias finales. Comprobación:

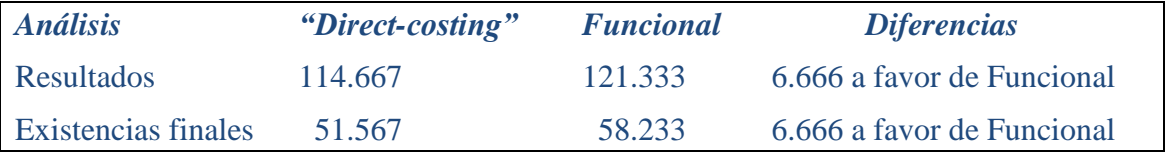

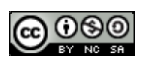

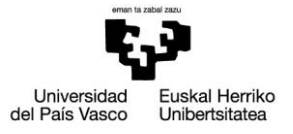

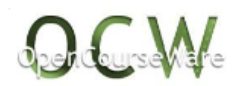

# Tema 4. Solución del ejercicio 4-2.

# *1) Coste Unitario de cada habitación utilizada*

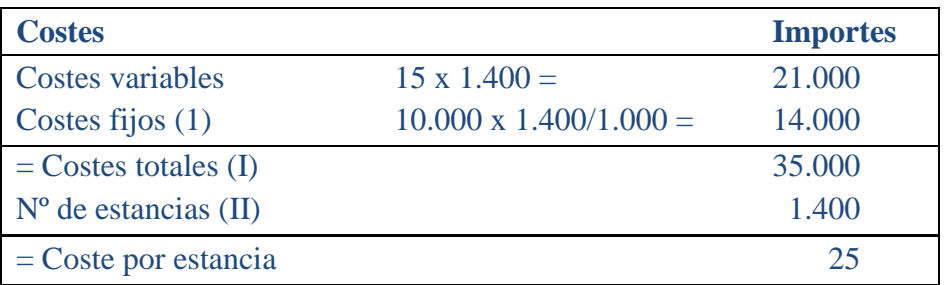

Beneficio por sobreactividad:  $10.000 \times (1.400 - 1.000) / 1.000 = 4.000$  euros, que es lo mismo que 14.000 (costes imputados) – 10.000 (costes reales)

## *2) Cálculo de márgenes y resultados*

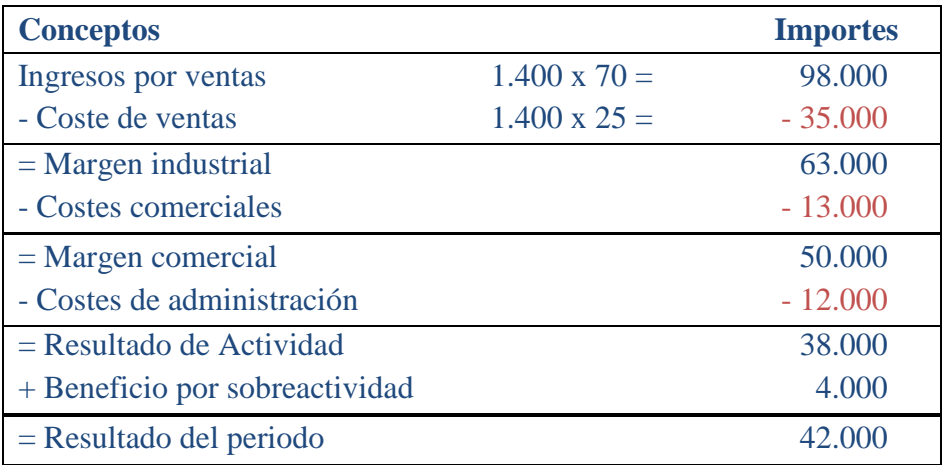

# *3) Comentarios de los resultados*

El coste por habitación es de 25 euros, independientemente del grado de utilización de las habitaciones, ya que si no ocurriría que en los periodos de mayor utilización el coste por habitación sería menor (al dividir el mismo coste fijo por un número mayor de habitaciones utilizadas), y a la inversa, lo cual podría llevar consigo a adoptar decisiones, por ejemplo sobre el precio, totalmente inadecuadas, de ahí que cuando se trata de productos o servicios (como es nuestro caso) estacionales, la utilización de este modelo de coste es adecuada.

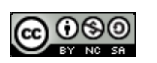

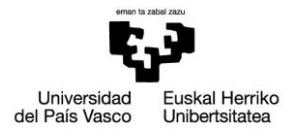

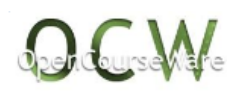

Por otro lado, podemos observar que se está a un 40% de ocupación mayor que la media, lo cual es un dato relevante en la información que se dirige a la Dirección. Lógicamente este dato habría que compararlo con el ejercicio anterior para ver si el mismo mes tiene un mayor o menor grado de ocupación, y analizar por qué (si la hay) de la diferencia.

El resultado final (aunque no el parcial) sería el mismo con cualquier otro modelo de costes, ya que no se traspasan costes al próximo ejercicio vía existencias finales (al trabajar con servicios) y, por tanto, los costes totales originados en el ejercicio se cargan al resultado del ejercicio. Como los ingresos y los costes totales son los mismos, no cambian por utilizar otra estructura, el resultado será también el mismo.

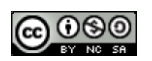

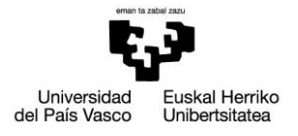

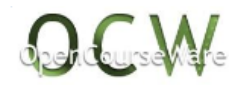

# Tema 4. Solución del ejercicio 4-3.

*1) Cálculo del coste por unidad fabricada por el modelo funcional y de imputación racional sobre estructura funcional*

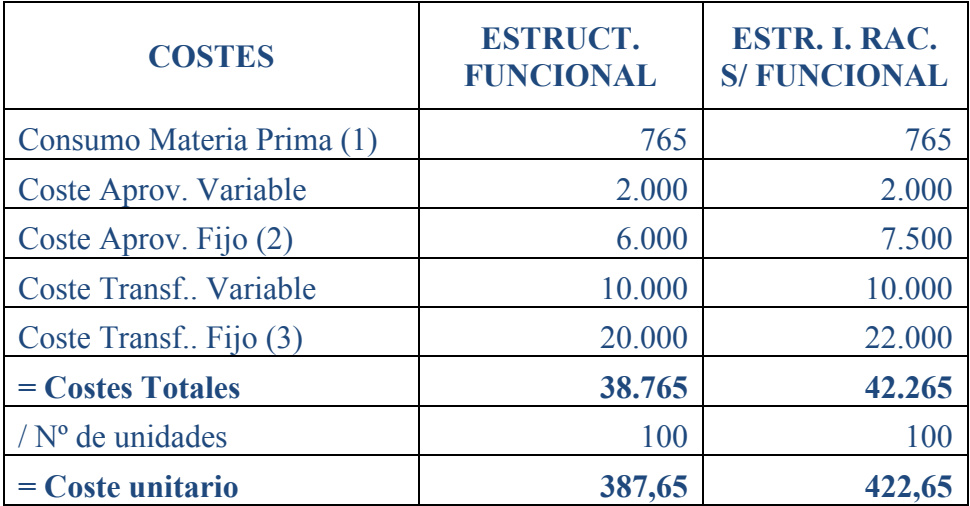

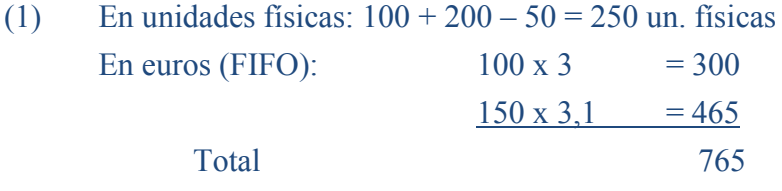

(2) I. Racional: 6.000 x 250/200 = 7.500. Beneficio por sobreactividad 1.500 euros

(3) I. Racional: 20.000 x 550/500 = 22.000. Beneficio por sobreactividad 2.000 euros

*2) Resultado por las dos estructuras anteriores*

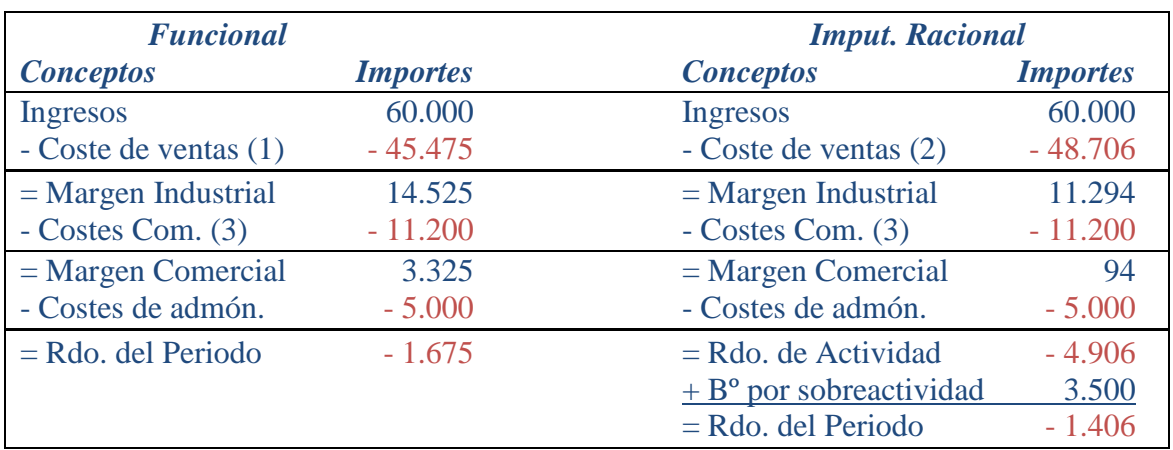

(1) PMP  $(30 \times 350 + 38.765) / (30 + 100) = 378,9615$  euros/un. física

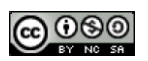

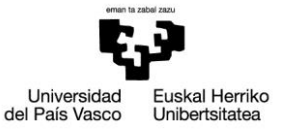

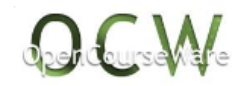

Coste de ventas: 120 x 378,9615 = 45.475,38 euros

- (2) PMP  $(30 \times 350 + 42.265) / (30 + 100) = 405,8846$  euros/un. física Coste de ventas: 120 x 405,8846 = 48.706,15 euros
- (3)  $10.000 + 10 \times 120 = 11.200$

## *3) Comentarios de los resultados*

La empresa tiene pérdidas por los dos modelos o estructuras de costes, lo cual no indica que deba eliminarse el producto, pues habrá que analizar si ese periodo económico es excepcional o no, qué efectos tiene en los resultados el empleo de otro modelo de costes, la situación que tendría la empresa en el caso de eliminar este producto (el análisis de los costes evitables e inevitables resultaría aquí esencial).

La justificación de la diferencia de resultados viene dada por la diferencia entre el valor de las existencias finales de productos terminados, ya que las materias primas tienen el mismo coste y a que se ha imputado también el mismo importe en los dos modelos.

Comprobación:

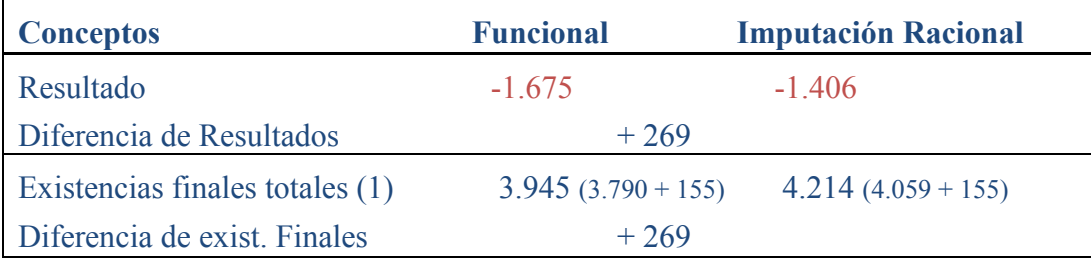

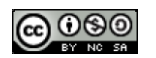

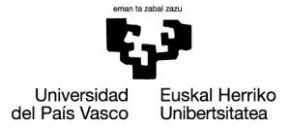

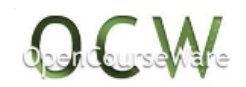

# Tema 4. Solución del ejercicio 4-4.

## *1) Hallar el coste unitario por las tres estructuras*

## *a) Direct-costing*

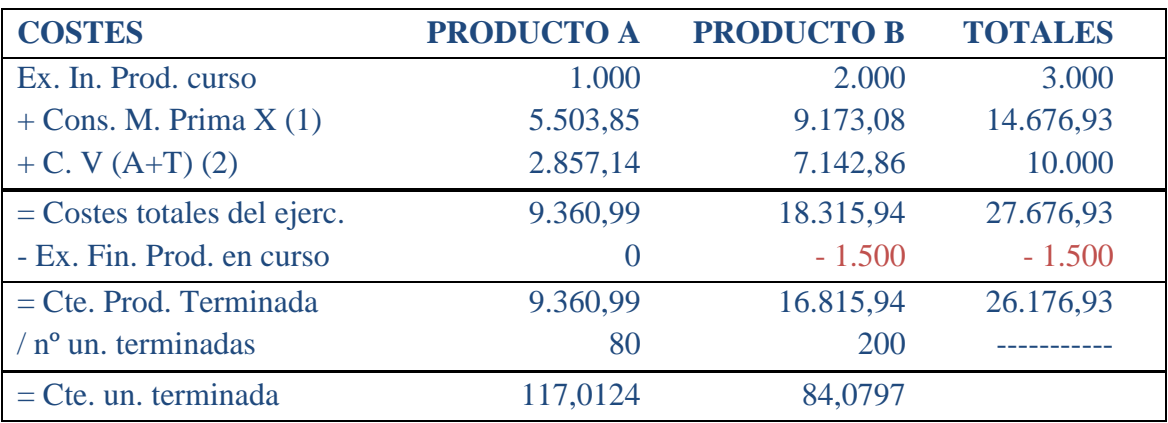

(1) *Consumo de Materia Prima X en unidades físicas*: 300 + 1.000 – 100 = 1.200 u. f. A cada Producto Terminado B equivalente irá:

$$
\bullet \quad \frac{1.200}{80 \times 1.5 + 200} = 3,75 \text{ u. f.}/\text{u.f. de Producto Terminado B}
$$

- $\bullet$  Por tanto, cada unidad de Producto Terminado A consume: 3,75 x 1,5 = 5,625 u. f. de Materia Prima X, y en total:  $5,625 \times 80 = 450$  u. f. de Materia Prima X.
- El consumo total de Materia Prima X para el Producto Terminado B es: 3,75 x  $200 = 750$  u. f.
- $\bullet$  Lógicamente el consumo total ha ascendido a:  $450 + 750 = 1.200$  u. f.

#### *Consumo de Materia Prima X en unidades monetarias (euros) P. M. P:*

 $(300 \times 13 + 1.000 \times 12) / 1.300 = 12{,}23077$  euros/u.f.

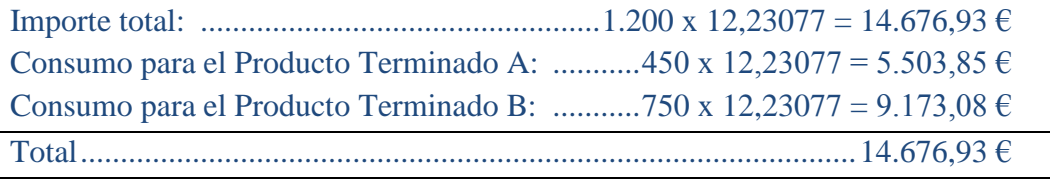

 Si el criterio hubiese sido el FIFO y para no discriminar el mayor o menor valor de la materia prima con respecto a los productos se podría realizar un PMP del FIFO que sería de la siguiente forma:

#### *Consumo de Materia Prima X en unidades monetarias (euros):*

 $(300 \times 13 + 900 \times 12) / 1.200 = 12{,}25 \text{ euros/u.f.}$ 

Importe total: .............................................................1.200 x 12,25 = 14.700 €

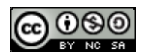

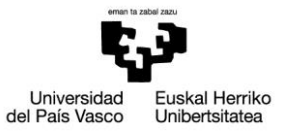

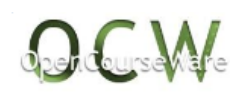

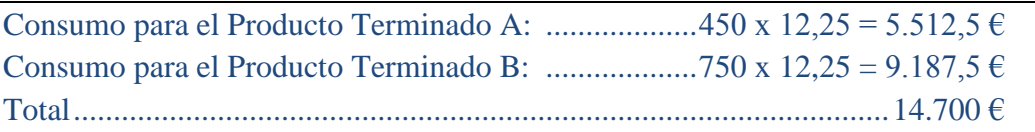

*(2) Reparto de los costes variables de las secciones operativas:*

 $10.000/(80 + 200) = 35,714$  euros/u. f. terminada

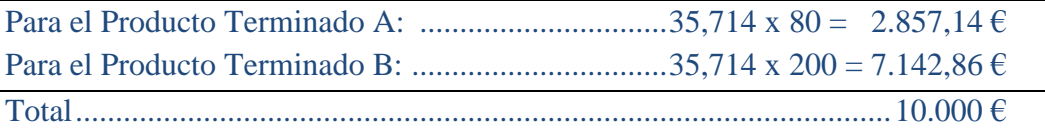

## *b) Funcional*

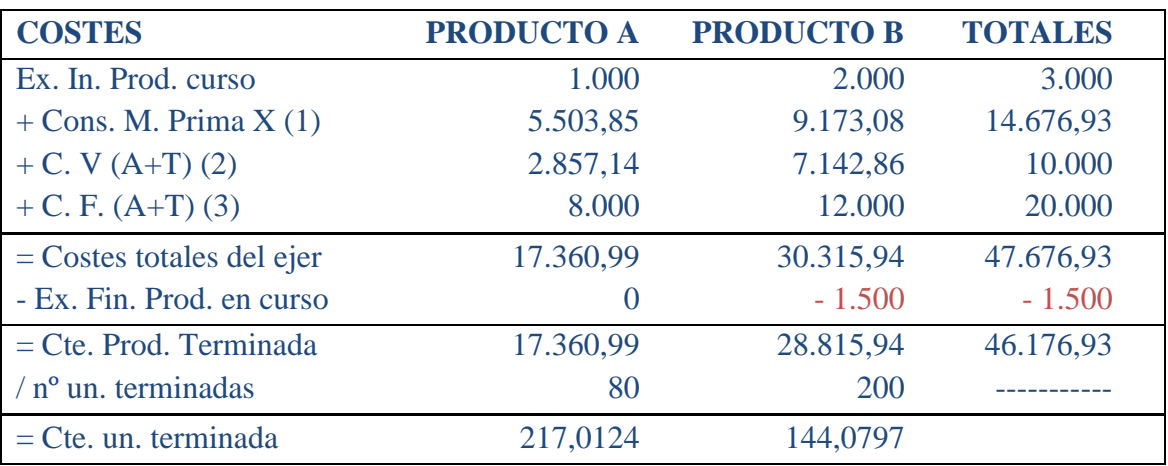

*(1) Consumo de Materia Prima X en unidades físicas: 300 + 1.000 – 100 = 1.200 u. f.* A cada Producto Terminado B equivalente irá:

$$
\oint \frac{1.200}{80 \times 1.5 + 200} = 3,75 \text{ u. f.}/\text{u.f. de Producto Terminado B}
$$

- $\bullet$  Por tanto, cada unidad de Producto Terminado A consume: 3,75 x 1,5 = 5,625 u. f. de Materia Prima X, y en total:  $5,625 \times 80 = 450$  u. f. de Materia Prima X.
- El consumo total de Materia Prima X para el Producto Terminado B es: 3,75 x  $200 = 750$  u. f.
- $\bullet$  Lógicamente el consumo total ha ascendido a:  $450 + 750 = 1.200$  u. f.

*Consumo de Materia Prima X en unidades monetarias (euros):*

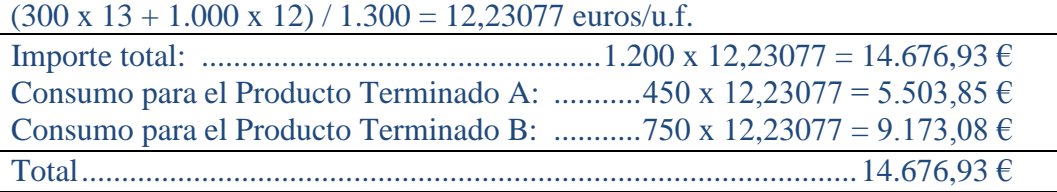

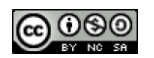

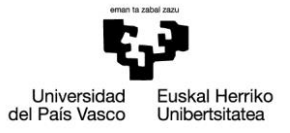

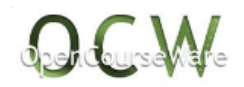

*(2) Reparto de los costes variables de las secciones operativas:*

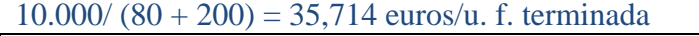

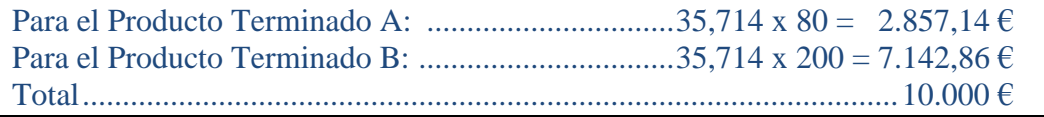

*(3) 20.000/ 2.000 = 10 euros/hora.*

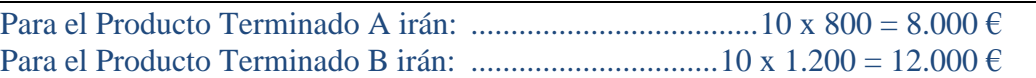

*c) Imputación Racional sobre Estructura Funcional*

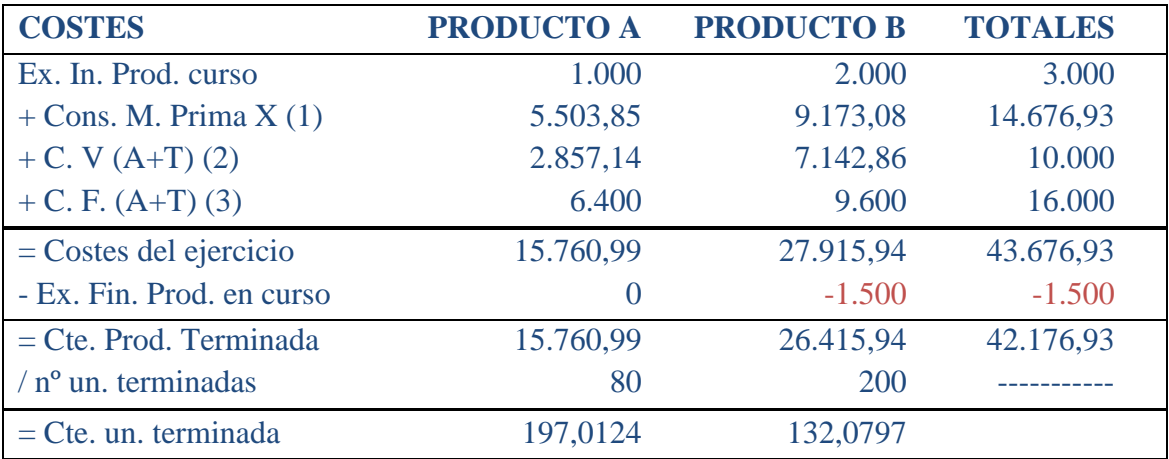

*(1) Consumo de Materia Prima X en unidades físicas: 300 + 1.000 – 100 = 1.200 u. f.* A cada Producto Terminado B equivalente irá:

S, 1.200  $\frac{1.200}{80 \times 1.5 + 200}$  = 3,75 u. f./u.f. de Producto Terminado B

- $\bullet$  Por tanto, cada unidad de Producto Terminado A consume: 3,75 x 1,5 = 5,625 u. f. de Materia Prima X, y en total:  $5,625 \times 80 = 450$  u. f. de Materia Prima X.
- El consumo total de Materia Prima X para el Producto Terminado B es: 3,75 x  $200 = 750$  u. f.
- $\bullet$  Lógicamente el consumo total ha ascendido a:  $450 + 750 = 1.200$  u. f.

*Consumo de Materia Prima X en unidades monetarias (euros):*

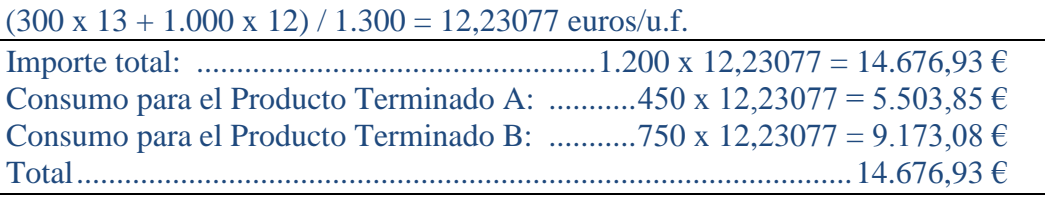

*(2) Reparto de los costes variables de las secciones operativas:*

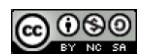

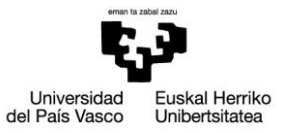

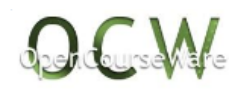

 $10.000/(80 + 200) = 35,714$  euros/u. f. terminada

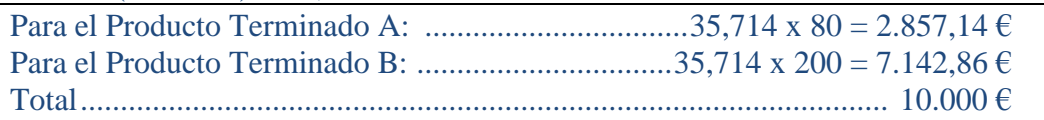

*(3) Sólo se incorporan: 20.000 x (2.000/2.500) = 16.000 euros. Los otros 4.000 € (20.000 x 500/2.500) serán costes de subactividad. La actividad es homogénea para las dos secciones operativas (aprovisionamiento y transformación)*

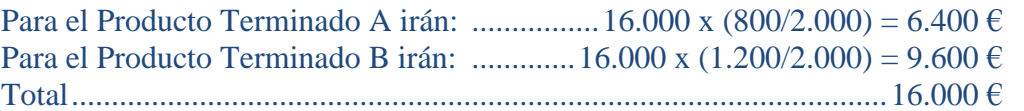

*2) Hallar los resultados (por producto y de la empresa) por las tres estructuras*

### *a) Direct-costing*

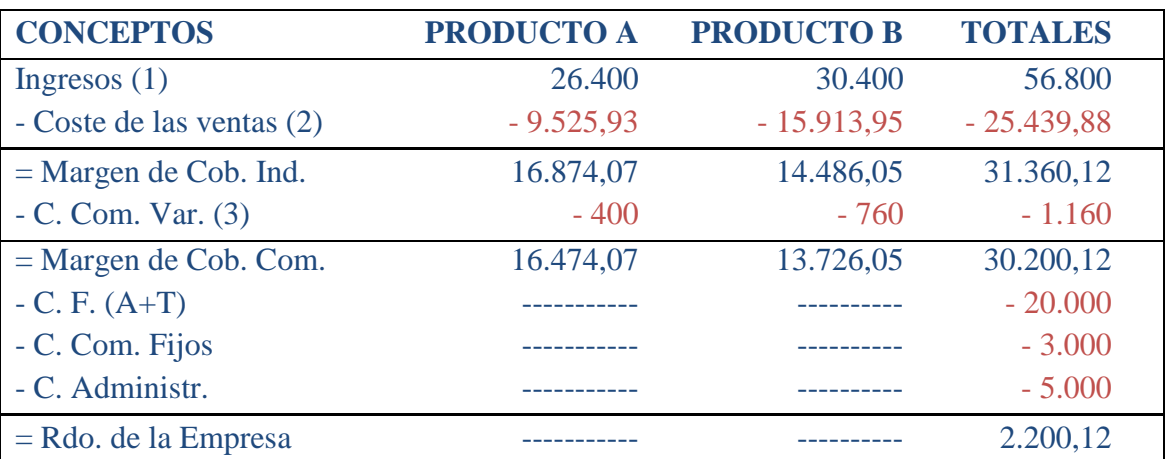

- (1) Producto Terminado A: 80 x 330 = 26.400 Producto Terminado B: 190 x 160 = 30.400
- (2) Consumo de los productos por FIFO:  $\bullet$  Producto Terminado A: 5 x 150 = 750  $75 \times 117,0124 = 8.775,93$  Totales: 9.525,93, quedan como existencias finales:  $5 + 80 - 80 = 5$  u. f. valoradas a  $117,0124 = 585,06$  euros  $\bullet$  Producto Terminado B: 15 x 80 = 1.200  $175 \times 84,0797 = 14.713,95$  Totales: 15.913,95, quedan como existencias finales:  $15 + 200 - 190 = 25$  u. f. valoradas a  $84,0797 = 2.101,993$  euros

(3)

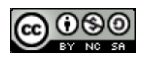

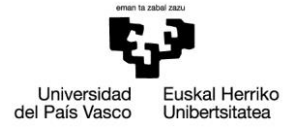

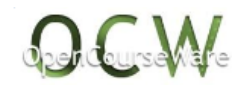

 $\bullet$  Producto Terminado A: 5 x 80 = 400 euros.  $\bullet$  Producto Terminado B: 4 x 190 = 760 euros.

## *b) Funcional*

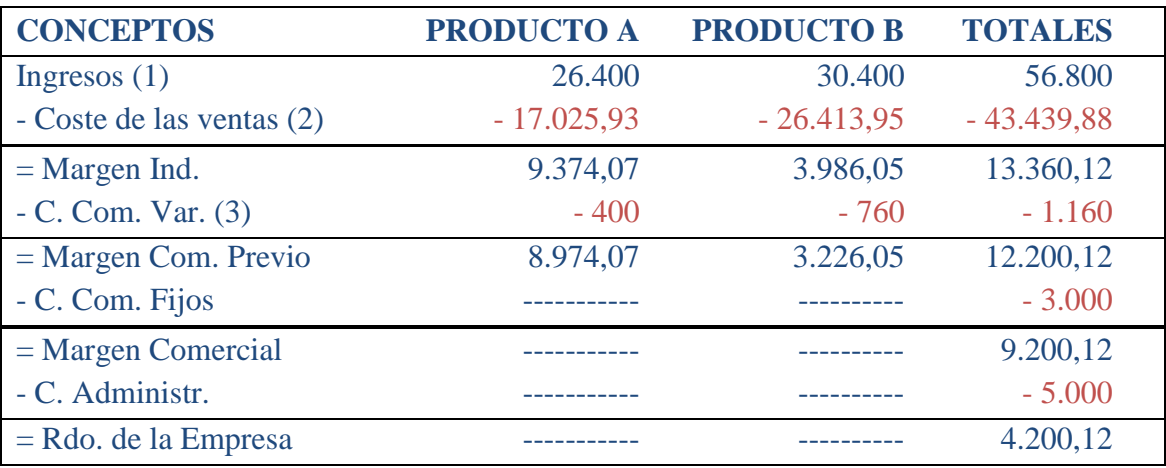

(1) Producto Terminado A: 80 x 330 = 26.400 Producto Terminado B: 190 x 160 = 30.400

(2) Consumo de los productos por FIFO:  $\bullet$  Producto Terminado A:  $5 \times 150 = 750$  $75 \times 217,0124 = 16.275,93$  Totales: 17.025,93, quedan como existencias finales:  $5 + 80 - 80 = 5$  u. f. valoradas a  $217,0124 = 1.085,06$  euros  $\bullet$  Producto Terminado B: 15 x 80 = 1.200  $175 \times 144,0797 = 25.213,95$  Totales: 26.413,95, quedan como existencias finales:  $15 + 200 - 190 = 25$  u. f. valoradas a  $144,0797 = 3.601,993$  euros

#### (3)

 $\bullet$  Producto Terminado A: 5 x 80 = 400 euros.  $\bullet$  Producto Terminado B: 4 x 190 = 760 euros.

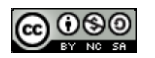

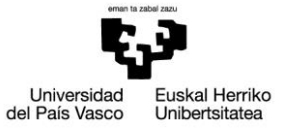

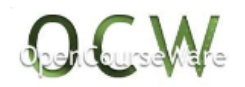

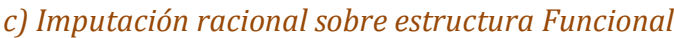

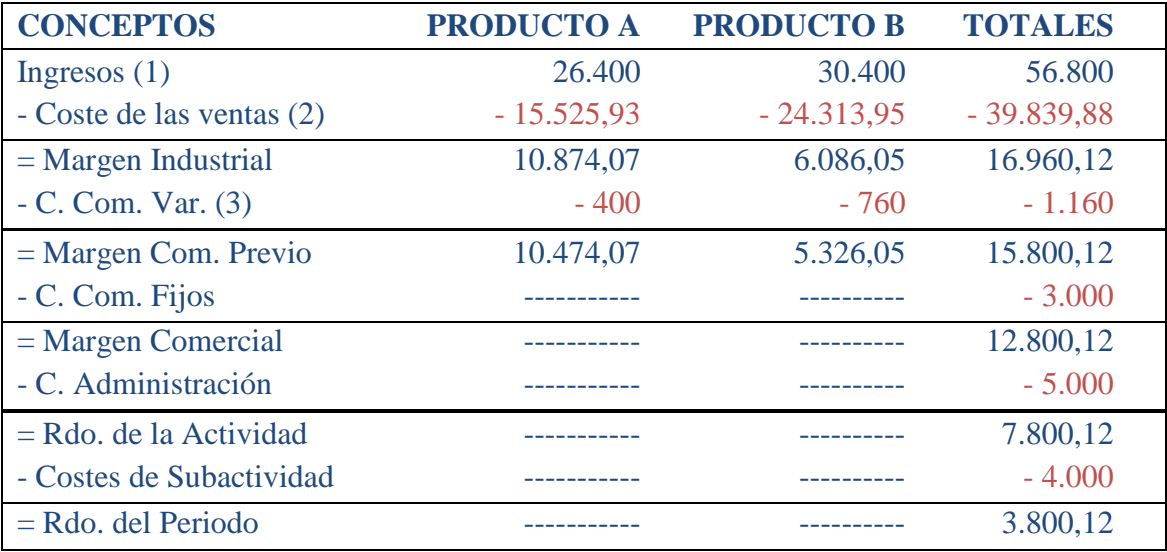

- (1) Producto Terminado A: 80 x 330 = 26.400 Producto Terminado B: 190 x 160 = 30.400
- (2) Consumo de los productos por FIFO:  $\bullet$  Producto Terminado A: 5 x 150 = 750  $75 \times 197,0124 = 14.775,93$  Totales: 15.525,93, quedan como existencias finales:  $5 + 80 - 80 = 5$  u. f. valoradas a 197,0124 = 985,06 euros  $\bullet$  Producto Terminado B: 15 x 80 = 1.200  $175 \times 132,0797 = 23.113,95$  Totales: 24.313,95, quedan como existencias finales: 15 + 200 – 190 = 25 u. f. valoradas a 132,0797 = 3.301,993 euros

(3)

 $\bullet$  Producto Terminado A: 5 x 80 = 400 euros.  $\bullet$  Producto Terminado B: 4 x 190 = 760 euros.

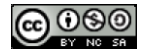

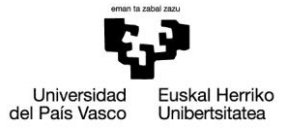

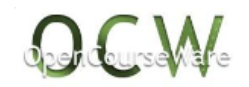

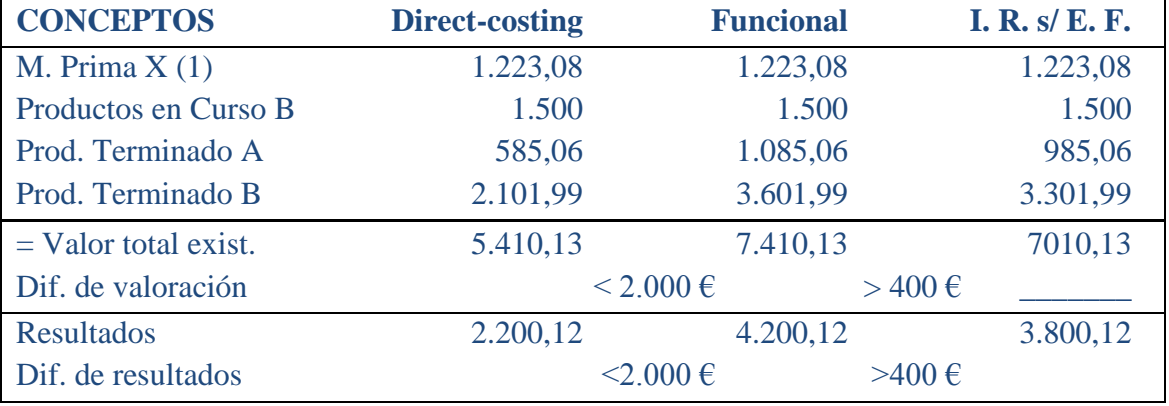

### *3) Valorar las existencias finales con las tres estructuras*

(1) Quedan 100 u. f. a 12,23077 = 1.223,077 €, para las tres estructuras.

## *4) Comentarios*

Como ya se ha comprobado otras veces, aquel modelo de costes que más costes incorpore a los productos, más costes traspasará, vía existencias finales, al próximo ejercicio y, por tanto, menos incorporará al resultado del presente ejercicio y, en consecuencia, el resultado será mayor.

Al ser los costes totales e ingresos totales los mismos, independientemente de la estructura o modelo de costes utilizado, la diferencia de la valoración de las existencias finales será igual a la diferencia en los resultados, tal y como ha quedado demostrado en el apartado anterior.

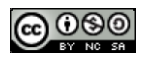

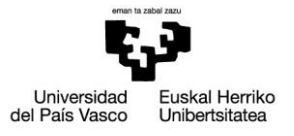

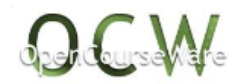

# Tema 4. Solución del ejercicio 4-5.

*1) Coste por unidad fabricada siguiendo la estructura de Imputación Racional sobre estructura funcional*

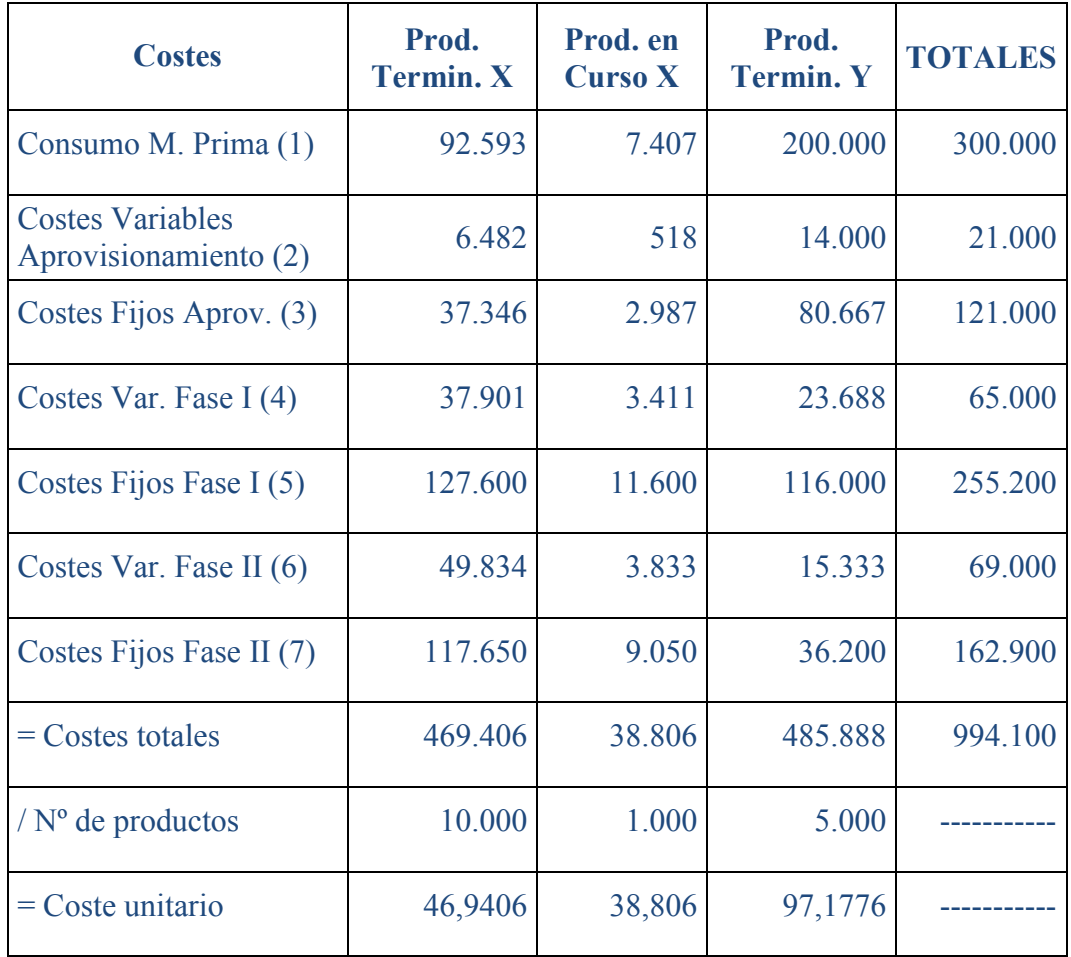

(1) Coste por unidad en curso equivalente X:  $100.000/(10.000 \times 1.25 + 1.000) =$ 7,407407 euros

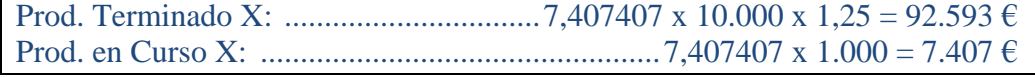

(2) Costes variables de aprovisionamiento tiene el mismo reparto que el consumo de la materia prima:

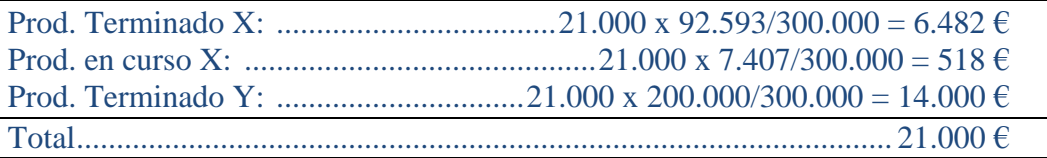

- (3) Costes fijos: 121.000 x 300.000/300.000 = 121.000 euros. El reparto es de la misma forma que en el apartado anterior
- (4) Costes Variables Fase I: 65.000. Su reparto será:
- **@** 0මම

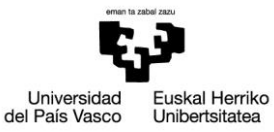

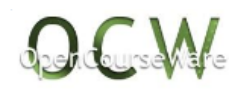

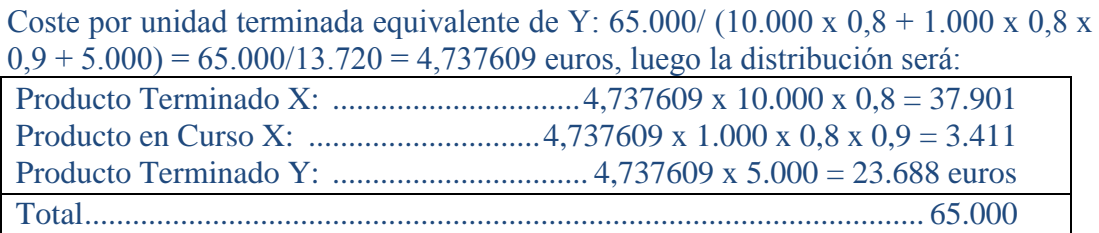

- (5) Costes Fijos a imputar: 232.000 x 11.000/10.000 = 255.200 euros. Luego hay un beneficio por sobreactividad de 23.200 euros. La imputación a cada producto será: Prod. Terminado X: ....................................255.200 x 5.500/11.000 = 127.600 Prod. en Curso X: ............................................255.200 x 500/11.000 = 11.600 Prod. Terminado Y: ....................................255.200 x 5.000/11.000 = 116.000 Total....................................................................................................... 255.200
- (6) Reparto de los costes variables:

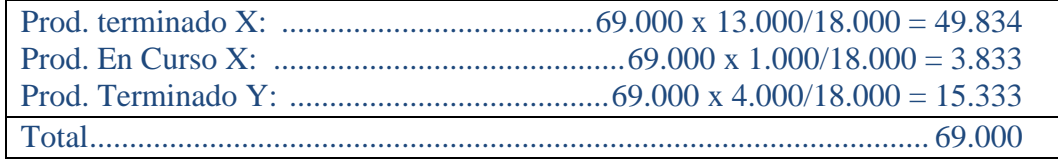

(7) Los costes fijos a imputar serán: 181.000 x 18.000/20.000 = 162.900 euros, luego hay 18.100 euros de subactividad. El reparto será:

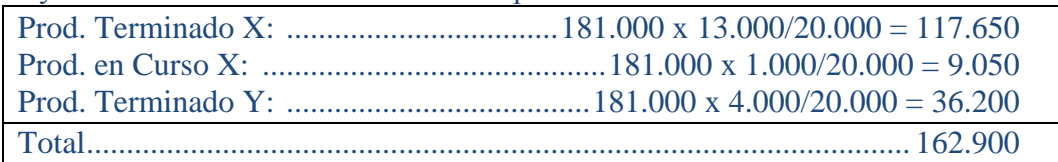

# *2) Cálculo del resultado*

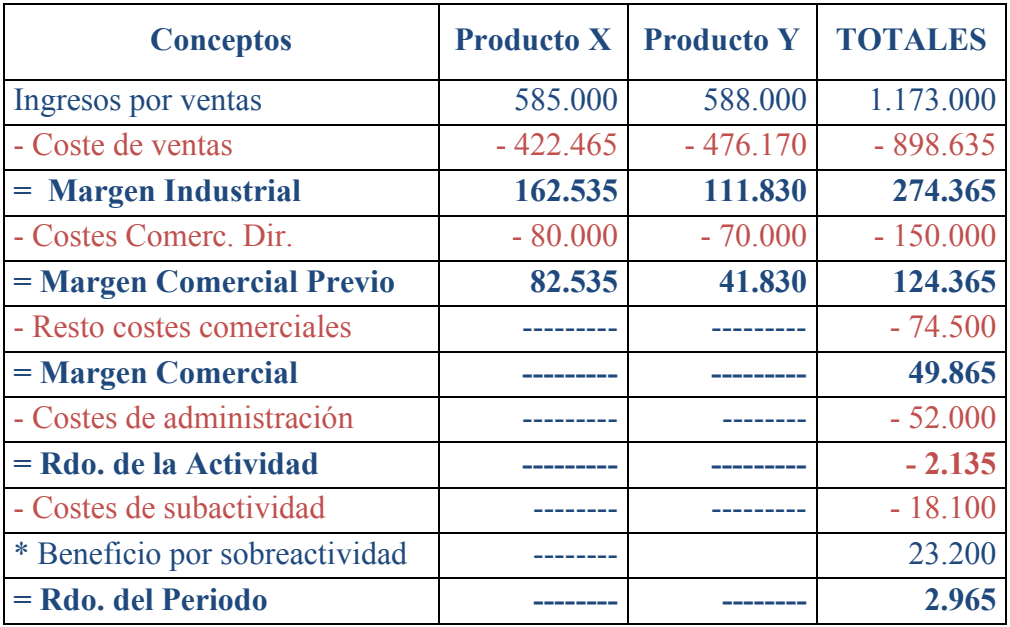

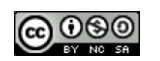

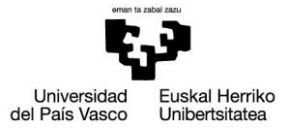

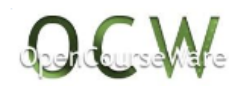

# Tema 5. Solución del ejercicio 5-1.

# *1) Ficha de inventarios*

### En unidades físicas

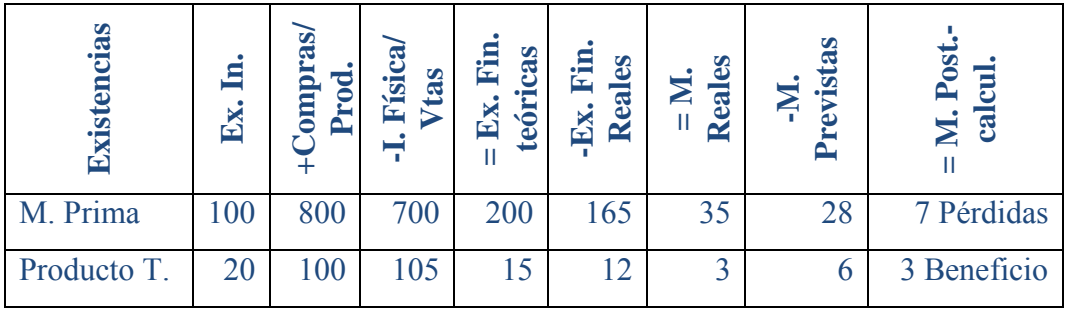

## En unidades monetarias

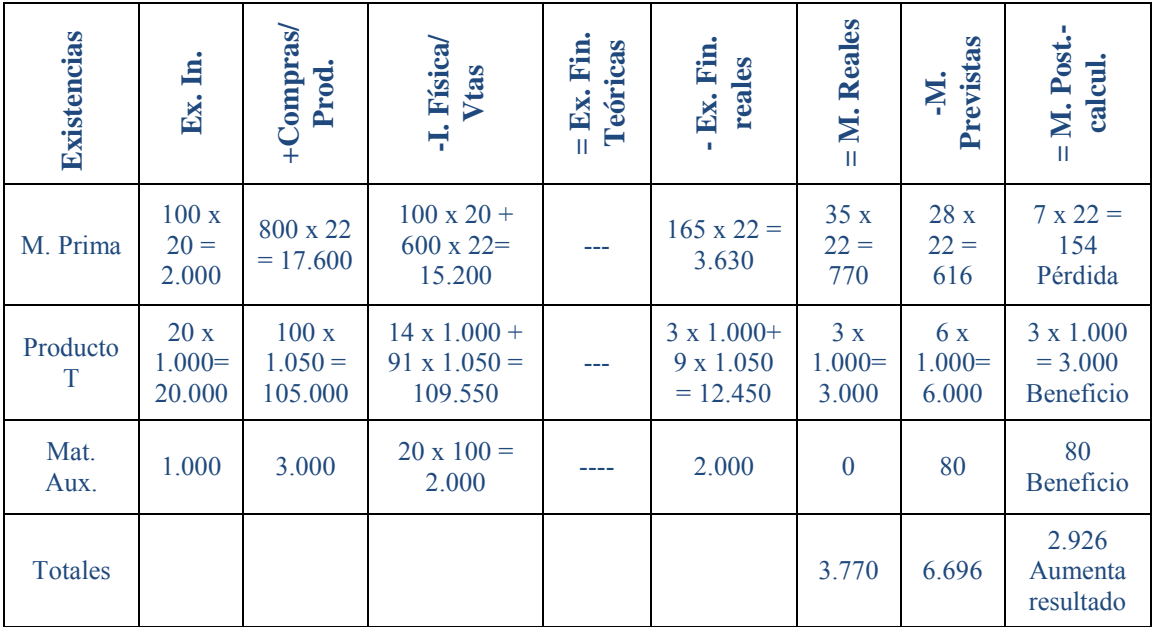

Al calcularse al mismo tiempo la incorporación física y las mermas previstas, es decir, el consumo previsto, es lo mismo empezar calculando en primer lugar las mermas previstas y posteriormente la incorporación física; el importe del consumo previsto va a ser igual, aunque varíen las cifras de sus dos componentes. Sin embargo, el resultado de la empresa puede variar en el caso de que las mermas reales sean menores que las previstas según se haya elegido una u otra alternativa.

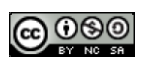

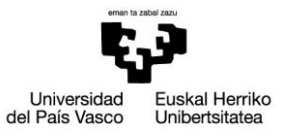

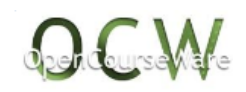

# *2) Cuadro de resultados*

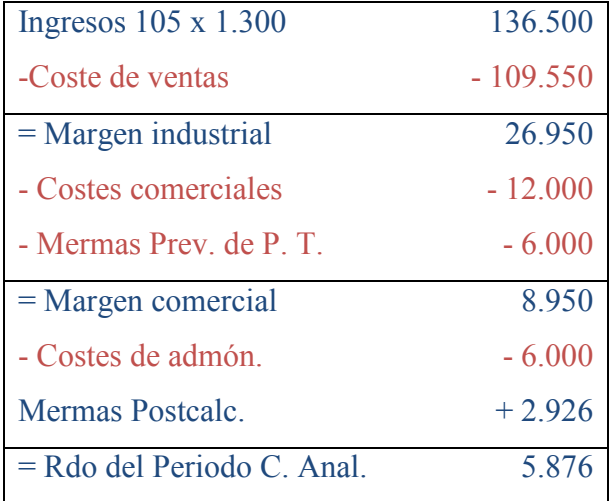

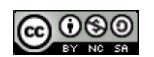

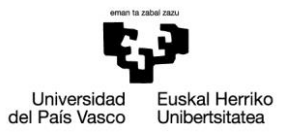

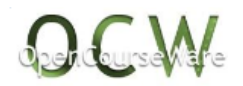

# Tema 5. Solución del ejercicio 5-2.

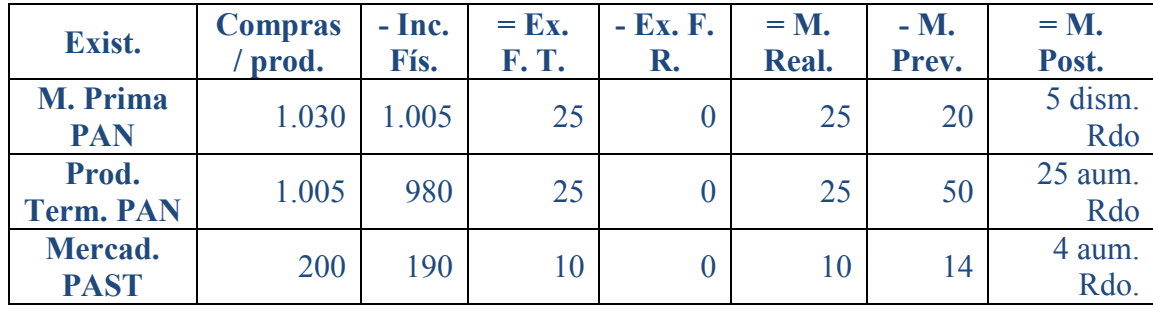

## *1) Cálculo de las mermas: Ficha de inventario en unidades físicas*

*2) Cálculo de las mermas: Ficha de inventario en unidades monetarias (euros)*

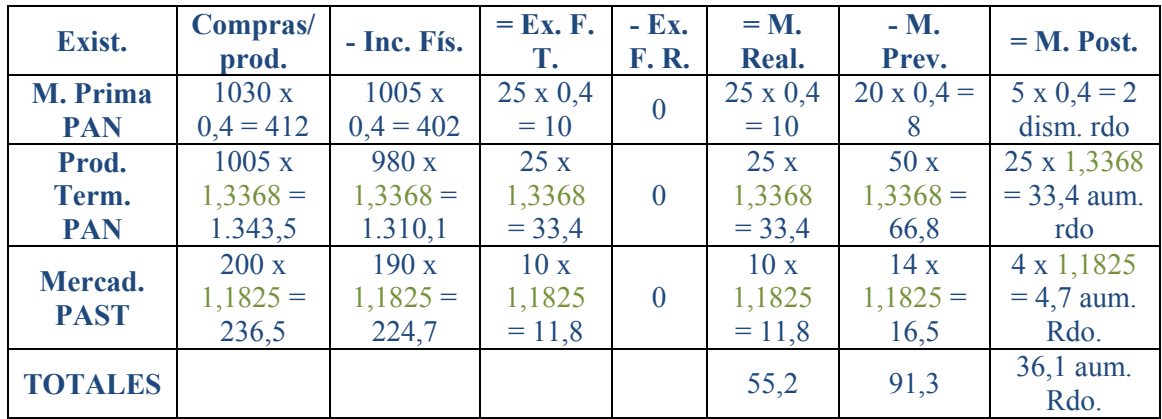

El importe de los costes unitarios, tanto los productos terminados como las mercaderías, se calculan en el siguiente apartado, incorporándose sus datos posteriormente a este cuadro.

# *3) Cálculo del coste del Producto terminando PAN y la Mercadería PAST*

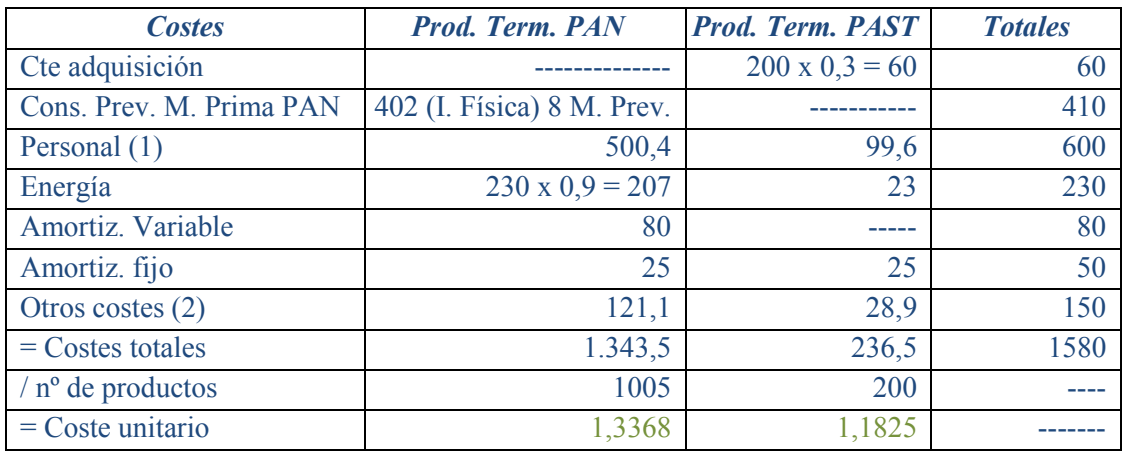

 $600/(1005 + 200) = 0,49792$  euros/unidad.

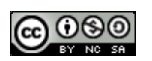

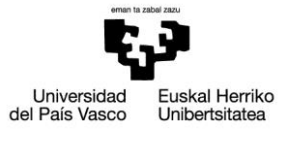

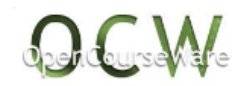

Luego a Prod. Term. PAN irá: 0,49792 x 1005 = 500,4 Y a Mercadería PAST irá:  $0,49792 \times 200 =$  99,6 Total 600

- (1) Otros costes:  $150/(1005 + 200 \times 1,2) = 0,12048$  euros/unidad equivalente Pastel Al PAN irá: 0,12048 x 1005 = 121,084 Al PAST irá: 0,12048 x 200 x 1,2 = 28,915 Total 150
- *4) Cálculo de los resultados*

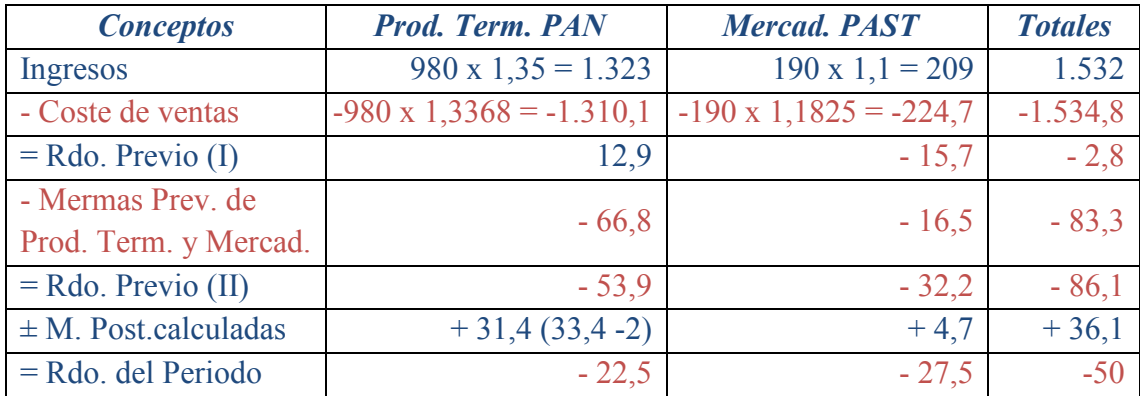

Se ha denominado resultado previo (I) por haber eliminado todos los costes (en el coste de ventas) menos las mermas. En el resultado previo (II) se eliminan sólo las mermas previstas de las existencias destinadas a la venta pero que se considera que se van a estropear, perder, etc.

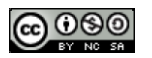

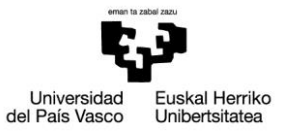

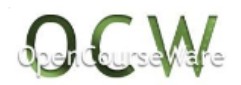

# Tema 5. Solución del ejercicio 5-3.

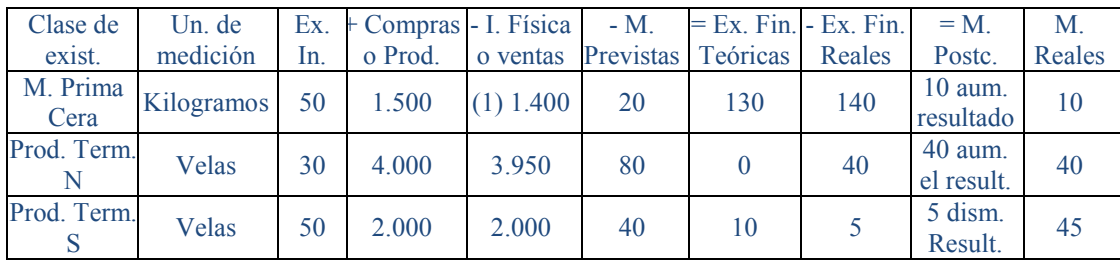

## *1) Cuadro de inventarios en unidades físicas*

 $(1)$  0,2 x 4.000 + 0,3 x 2.000 = 1.400

### *2) Cuadro de inventarios en unidades monetarias*

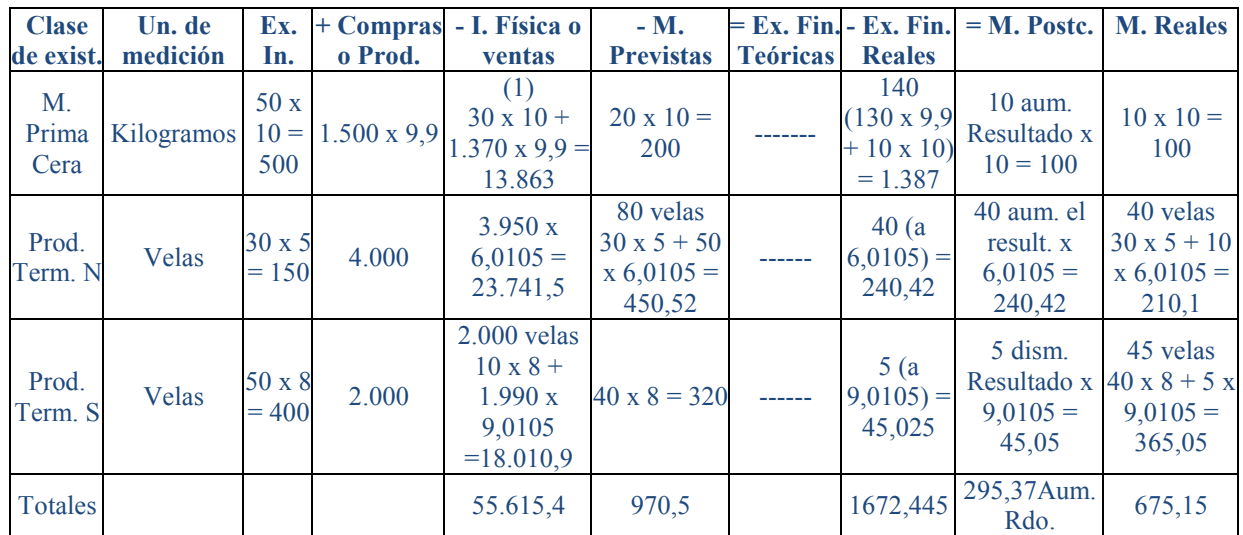

Se ha comenzado a aplicar el criterio de FIFO empezando por las mermas previstas, aunque podría haberse empezado con la incorporación física, ya que los dos componentes forman parte del consumo previsto. En ese caso el coste de materias primas a imputar a cada producto va a ser el mismo, pero puede variar el importe de las mermas reales y postcalculadas.

Necesitamos calcular en primer lugar el coste unitario de cada producto para incorporar ese dato a la ficha de inventario.

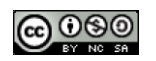

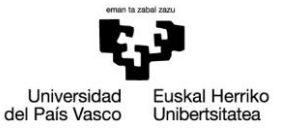

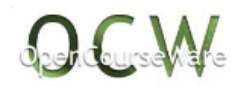

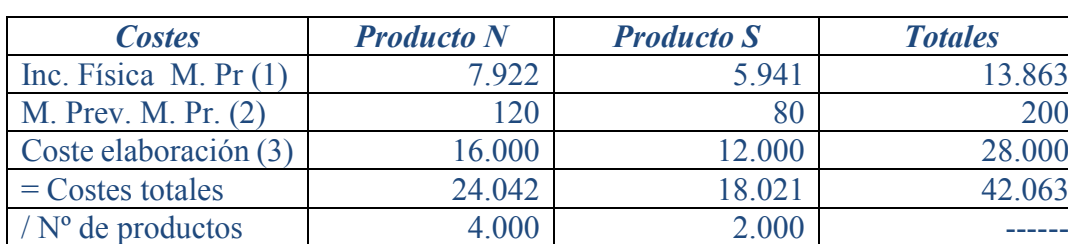

#### *3) Coste unitario del Producto Terminado N y S*

(1) Para el producto N: 4.000 x 0,2 x 9,902 (nota)= 7.922 euros Para el Producto S: 2.000 x 0,3 x 9,902 = 5.941 euros Totales: 13.863 euros, que coincide con la ficha de inventario (nota) 9,902 euros/Kg., (13863/1.400) es la media del precio de las materias primas

que se incorporan físicamente a los productos, de esa forma no se discrimina un producto con respecto al otro en cuanto a su consumo de materia prima, como ocurriría si se utilizase un criterio como FIFO o LIFO.

(2) Para el producto N:  $12 \times 10 = 120$  euros Para el Producto S:  $8 \times 10 = 80$  euros Totales: 200 euros, que coincide con la ficha de inventario

 $=$  coste unitario 6,0105 9,0105

(3) 28.000/ 4.000 + 2.000 x 1,5 = 4 euros por vela tipo N y 6 euros por vela tipo S. Los costes son pues:  $4 \times 4.000 = 16.000$  y  $6 \times 2.000 = 12.000$  euros respectivamente.

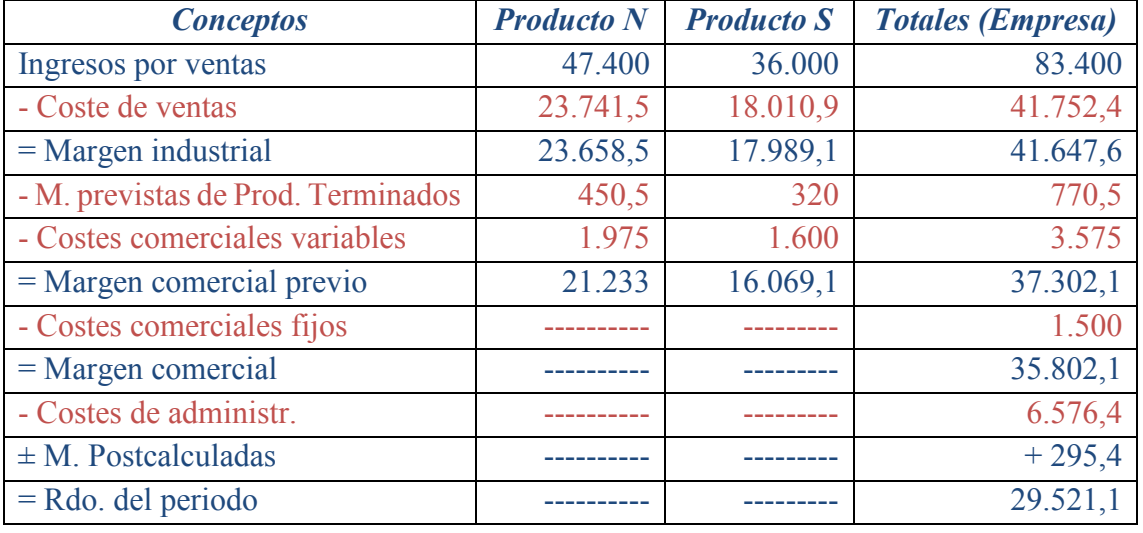

## *4) Cuadro de márgenes y resultados*

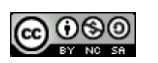

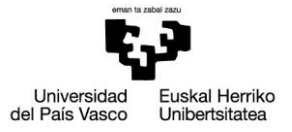

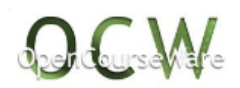

# Tema 5. Solución del ejercicio 5-4.

## *1) Coste de cada mercadería almacenada y vendida*

Los cálculos se van a realizar por kilogramo de mercadería:

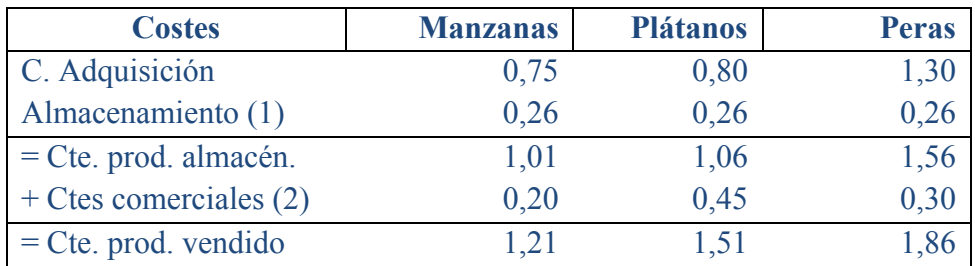

(1) Almacenamiento:  $11.050/(20.000 + 15.000 + 7.500) = 0.26 \text{ E/kg}$ .

(2) Coste comercial, en función de las ventas:

Manzanas:  $80\% \text{ s} / 20.000 = 16.000 \text{ kg}$ .

Peras:  $90\% \text{ s} / 7.500 = 6.750 \text{ kg}$ .

Plátanos:  $70\% \text{ s} / 15.000 = 10.500 \text{ kg}$ .

Kilogramos totales vendidos equivalentes (en manzanas):

 $16.000 + 1.5 \times 6.750 + 1.5 \times 1.5 \times 10.500 = 49.750$ 

El coste comercial por kg. vendido equivalente es de:  $9.950/49.759 = 0.20 \text{ E/kg}$ . lo que significa 0,20 x 1,5 = 0,30  $\epsilon$ /kg. de pera, y 0,20 x 1,5 x 1,5 = 0,45  $\epsilon$ /kg. de plátano.

## *2) Mermas*

- **Previstas (en u. m.):** 
	- $\bullet$  Manzanas: 1,01 x 0,03 x 20.000 = 606 €.
	- $\bullet$  Plátanos: 1,06 x 0,15 x 15,000 = 2,385 €.
	- $\bullet$  Peras: 1,56 x 0,015 x 7.500 = 177,50 €.
	- $\bullet$  Mermas previstas totales: 3.166,50 €.
- **Mermas reales (en u.f. y u.m.):**
	- $\bullet$  Manzanas: 1,01 x 200 = 202 €.
	- $\bullet$  Plátanos: 1,06 x 1.000 = 1.060 €.
	- $\bullet$  Peras: 1,56 x 200 = 312 €.
	- $\bullet$  Mermas reales totales: 1.574 €.

## **Mermas post-calculadas (en u. f. y u. m.):**

- $\bullet$  Manzanas: 600 200 = 400 kg. x 1,01 = 404 € (Fv).
- Plátanos: 2.250 1.000 = 1.250 x 1,06 = 1.325  $\epsilon$  (Fv).
- $\bullet$  Peras: 112,5 200 = 87,5 x 1,56 = 136,50 € (Df).
- $\bullet$  Mermas post-calculadas (o no previstas) totales: 1.592,50 € (Fv).

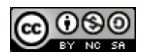

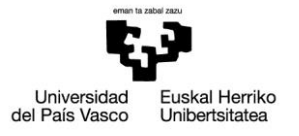

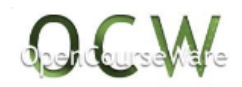

# Tema 8 y 9. Solución del ejercicio 8-9. 1

### **1) Coste unitario estándar del producto terminado**

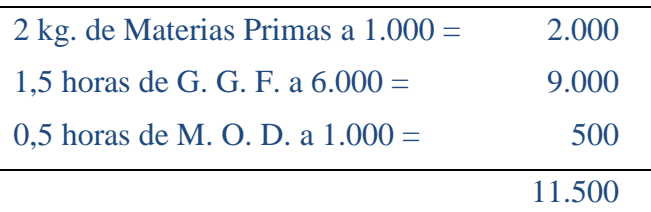

### **2) Desviación en cantidades de Materias Primas**

1.000 x  $[(2 \times 500 + 60 \times 2 - 50 \times 2) - 1.100] = -80.000$  Df.

### **3) Desviaciones en G. G. F.**

Desv. técnica:  $6.000$  [  $(500 \times 1, 5 + 60 \times 1, 5 \times 0, 5 - 50 \times 1, 5 \times 0, 3) - 750$  ] = 135.000 Fv.

Desv. económica: 750 x (6.000 - 4.500.000/750) = 0

## **4) Desviaciones en M. O. D.**

Desv. técnica: - 1.000 x [ (500 + 60 x 0,5 - 50 x 0,3) x 0,5 - 270,333 ] = -12.833,33 Df.

Desv. económica: 270,33 x (1.000 - 300.000/270,333) = - 29.666,66 Df.

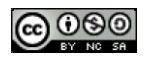

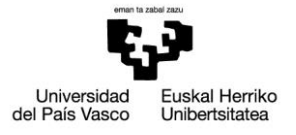

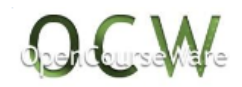

# Tema 8 y 9. Solución del ejercicio 8-9. 2

## **1) Coste unitario estándar**

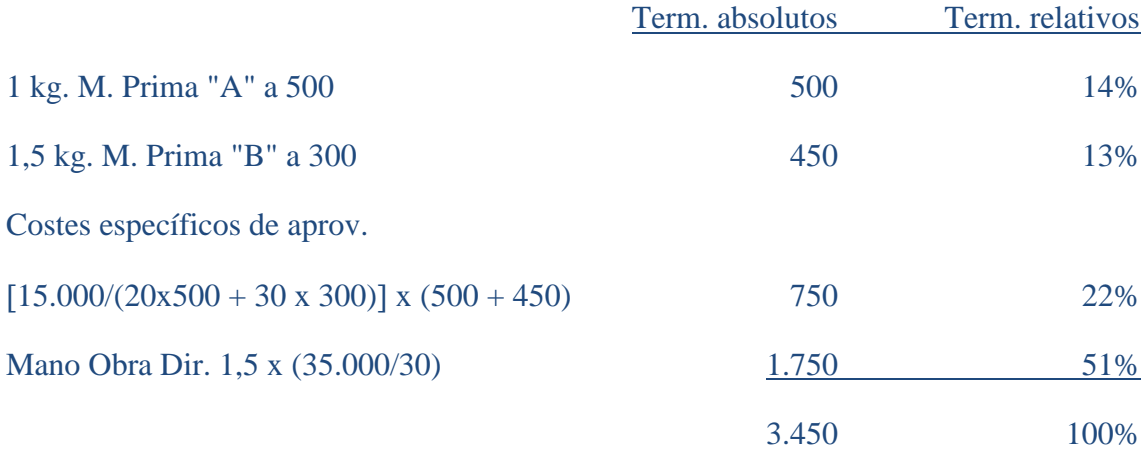

Todos los componentes del coste del producto son importantes, de ahí que merezca su estudio individualizado incluyendo el cálculo de las desviaciones, si éstas son importantes.

 $Ps$ , $a = 0,7894736842$ 

 $Cs = 1166.66$   $Cs = 30.000/30 = 1.000$  $Cs, f = 5.000/30 = 166,666$ 

#### **2) Desviaciones en cantidades de Materias Primas**

M. Prima "A": 500 x (25 x 1 - 25) = 0

M. Prima "B": 300 x (25 x 1,5 - 40) = - 750 Df. (6,66%; desv. importante)

#### **3) Desviación en costes específicos de aprovisionamiento:**

Global: 25 x 0,7894736842 x 950 - 20.000 = - 1.250 Df.

 $(1.250/18.750)$  x  $100 = 6,66%$  (desv. Importante).

#### **4) Desviaciones en Mano de Obra**

Técnica: 1166,666 x (25 x 1,5 -32) = 6.416,66 Fv. (14,6%, desv. importante).

Económica =  $32 \times (1.166,666 - 46.000/32) = -8.666,666 \text{ Df.}$  (23,2%, importante).

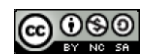

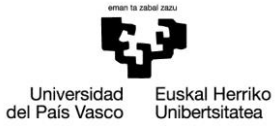

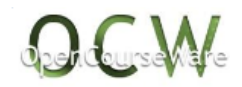

- $\bullet$  Desv. presupuesto:  $5.000 + 1.000 \times 32 46.000 = -9.000 \text{ Df.}$  (24,3%).
- $\bullet$  Desv. actividad: 166,66 x (30 32) = 333,333 Fv. (6,66 %).
- Desv. en Tasas: 10.156, 25 Df. (23,2%)
- Desv. Mixta: 1.489,58 Fv.(3,4%)

Como se observa, casi todas las desviaciones son importantes excepto la de cantidades de materia prima y, en todo caso, la desviación mixta de Gastos Generales de Fabricación al no superar el 5%, aunque si seguimos la versión más completa, vista en teoría a la hora de considerar las desviaciones importantes (dirección por excepción), esta última estaría en límite para ser o no estudiada (3-4%).

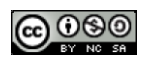

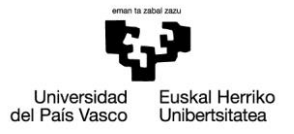

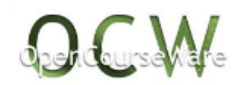

# Tema 8 y 9. Solución del ejercicio 8-9. 3

## **1. Coste unitario estándar**

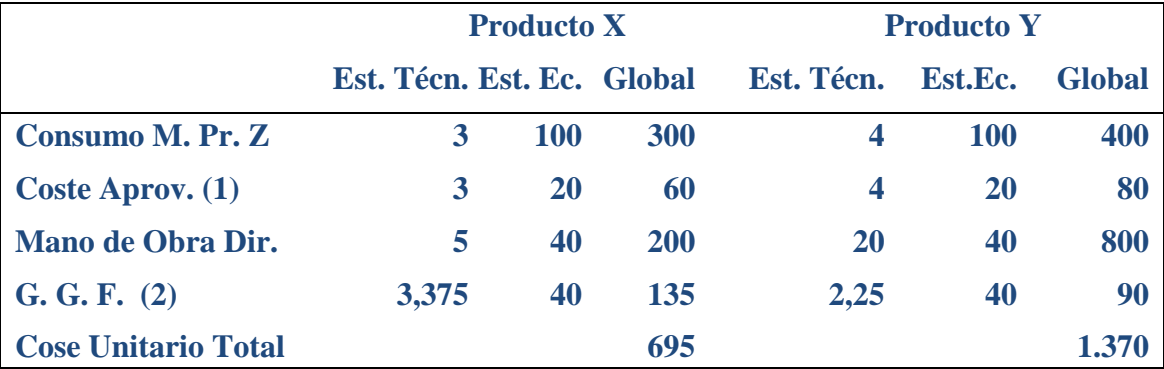

(1)  $100.000 / (3000 + 2.000) = 20 \text{ E/u}$ . f.

(2)  $45.000 + 135.000 = 10$  (Cs, f) + 30 (Cs, v) = 40 (Cs) 4.500

unidades equivalentes:  $1.000 \times 1.5 + 500 = 2.000 \text{ u}$ . f. de Y

 $4.500 / 2.000 = 2.25$  h/ u.f. Y

2,25 x  $1.5 = 3.375$  horas/u. f. de X

#### **2. Cálculo de las desviaciones**

- Materias Primas:
	- Precios: 5.000 x (100 –95 ) 25.000 Fv
	- Cantidades para el Producto X:  $100 \times [(1100 \times 3 + 30 \times 3 50 \times 3) 3.080]$  $= 16.000$  Fv.

Consumo de M. Primas: 200 + 5.000 – 800 = 4.400 u. f. (el 70% para el Producto X. 3.080 y el 30 % para Y: 1.320).

- Cantidades para el Producto Y:  $100 \times (450 \times 4 1.320) = 48.000$  Fv.
- Aprovisionamiento:
	- Global:  $(1080 \times 3 + 450 \times 4) \times 20 110.000 = -9.200 \text{ Df.}$
- Mano de Obra Directa o Coste de Personal:
	- Económica:  $15.000 \times (40 600.000/15.000) = 0$

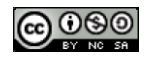

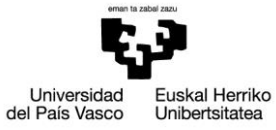

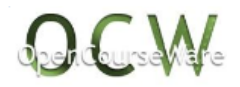

- Técnica para el Producto X:  $40 \times \left[ (1100 \times 5 + 30 \times 5 \times 0.5 50 \times 5 \times 0.8) \right]$  $-5.900$ ] = - 21.000 Df.
- Técnica para el Producto Y:  $40 \times (450 \times 20 9.100) = -4.000$  Desf.
- Gastos Generales de Fabricación:
	- Económica:  $4.500 \times (40 185.000/4.500) = -5.000 \text{ Df}.$
	- Técnica para el Producto X: 40 x  $[(1100 \times 3,375 + 30 \times 3,375 \times 0,3 50$  $x 3,375 x 0,4) - 3.800$ ] = -4.985 Df.
	- Técnica para el Producto Y:  $40 \times (450 \times 2,25 700) = 12.500$  Fv.
	- Presupuesto:  $45.000 + 4.500 \times 30 185.000 = -5.000 \text{ Df}.$
	- Actividad:  $10 \times (4.500 4.500) = 0$
- Comercial:
	- $-$  30.000 + (5 x 900 + 6 x 4.500) 98.000 = 36.500 Df.
- Administración:
	- $40.000 40.000 = 0$

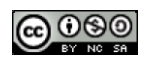

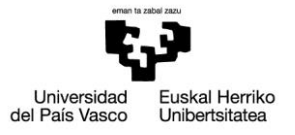

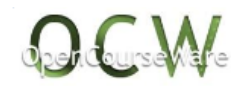

# Tema 8 y 9. Solución del ejercicio 8-9. 4.

## **1) Coste unitario estándar**

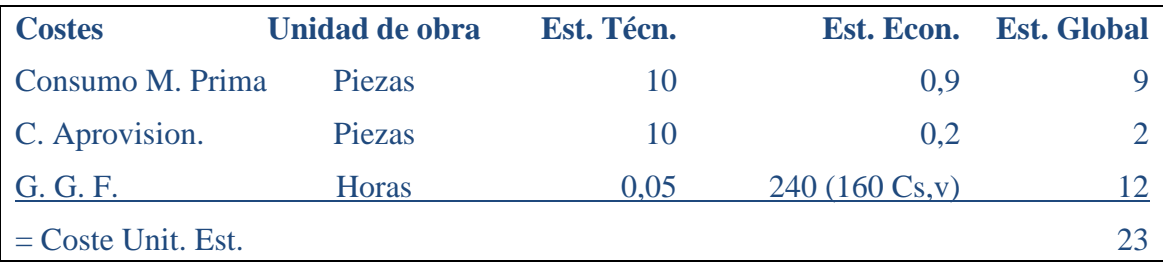

Precio de venta previsto:  $23 \times 1,5 = 34,5$  euros por unidad

#### **2) Desviaciones en materias primas**

- $\bullet$  En precios: 110.000 x (0,9 1,1) = 22.000 Desf.
- En cantidades:  $0.9 \times [(11.000 + 150 50 \times 0.8) \times 10 114.000] = -2.610$  Desf.

#### **3) Global de aprovisionamiento**

 $\bullet$  0,2 x [(11.000 + 150 – 40) x 10 - 20.000 = 2.220 Fav.

## **4) En G. G. F.**

- $\bullet$  Económica: 510 x (240 125.000/510) = 2.600 Desf.
	- $\boldsymbol{\beta}$  Presupuestos:  $40.000 + 160 \times 510 125.000 = -3.400$  Desf.
	- $\uparrow$  Actividad: 80 x (500 510) = 800 Fav.
- $\bullet$  Técnica: 240 x [(11.000 + 150 x 0,4 50 x 0,4) x 0,05 510) = 10.080 Fav.

La suma de actividad y presupuestos da la económica como era de esperar

- $\bullet$  Mixta: (240 245,098) (552 510) = 214,1 Fav.
- $\bullet$  Tasas: 552 x (240 245,098) = 2.814,1 Desf.

La suma de estas dos desviaciones también da la desviación económica

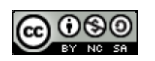

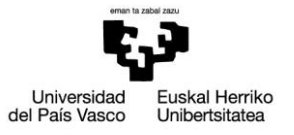

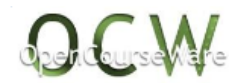

#### **5) En coste comerciales y de administración**

- 6 Costes comerciales:  $30.000 + 0.05 \times 10.500$  (si elijo ventas reales)  $\times 30 45.000$  $= 750$  Fav.
- $\bullet$  Administración: 25.000 26.000 = 1.000 Desf.

#### **6) En Ingresos**

- Global:
- Ingresos Previstos:  $9.900 \times 23 \times 1,5 = 341.550$
- Ingresos Reales:  $10.500 \times 30 = 315.000$

#### **Desviación global desfavorable 26.550**

- Económica:  $10.500 \times (34.5 30) = 47.250$  Desf.
- Técnica:  $34,5 \times (9.900 10.500) = 20.700$  Fav.
- **= Desviación global 26.550 Desf.**

## **7) Cuadro de resultados**

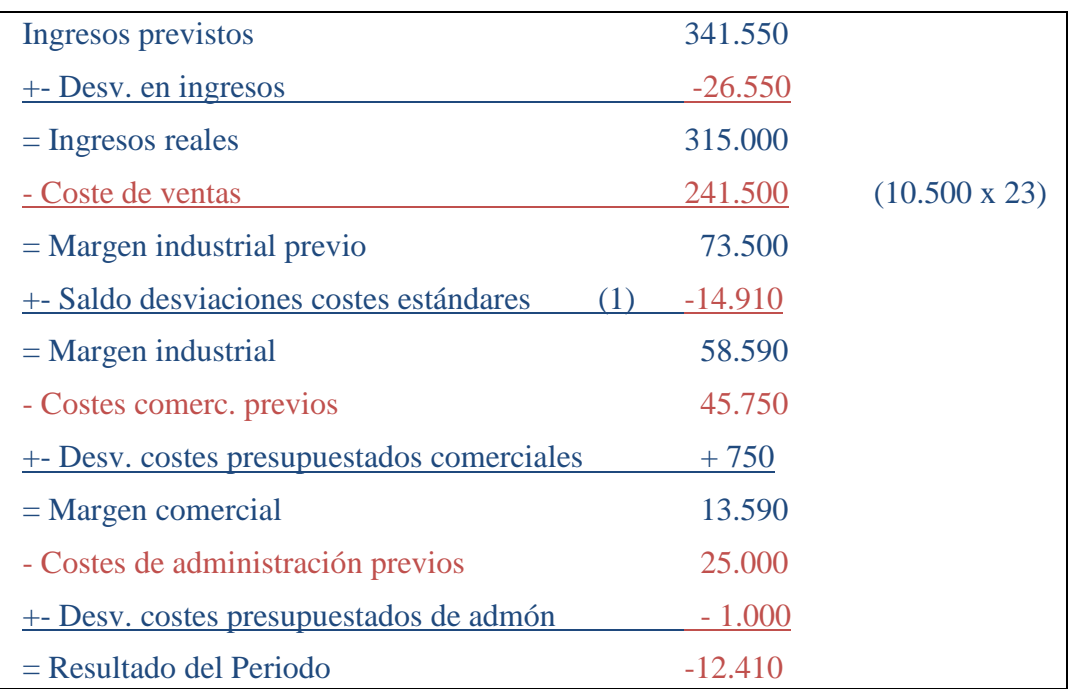

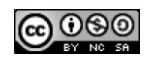

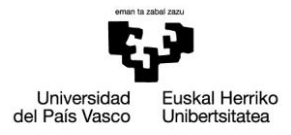

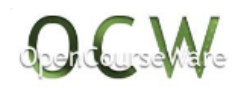

# (1) Saldo de las desviaciones en costes estándares

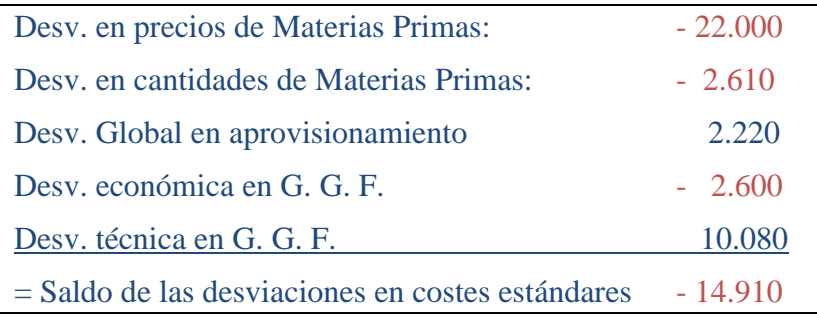

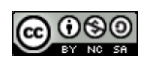